## **Foreman - Bug #1352**

# **Missing gems in Bundler when using Passenger**

11/23/2011 04:36 PM - Greg Sutcliffe

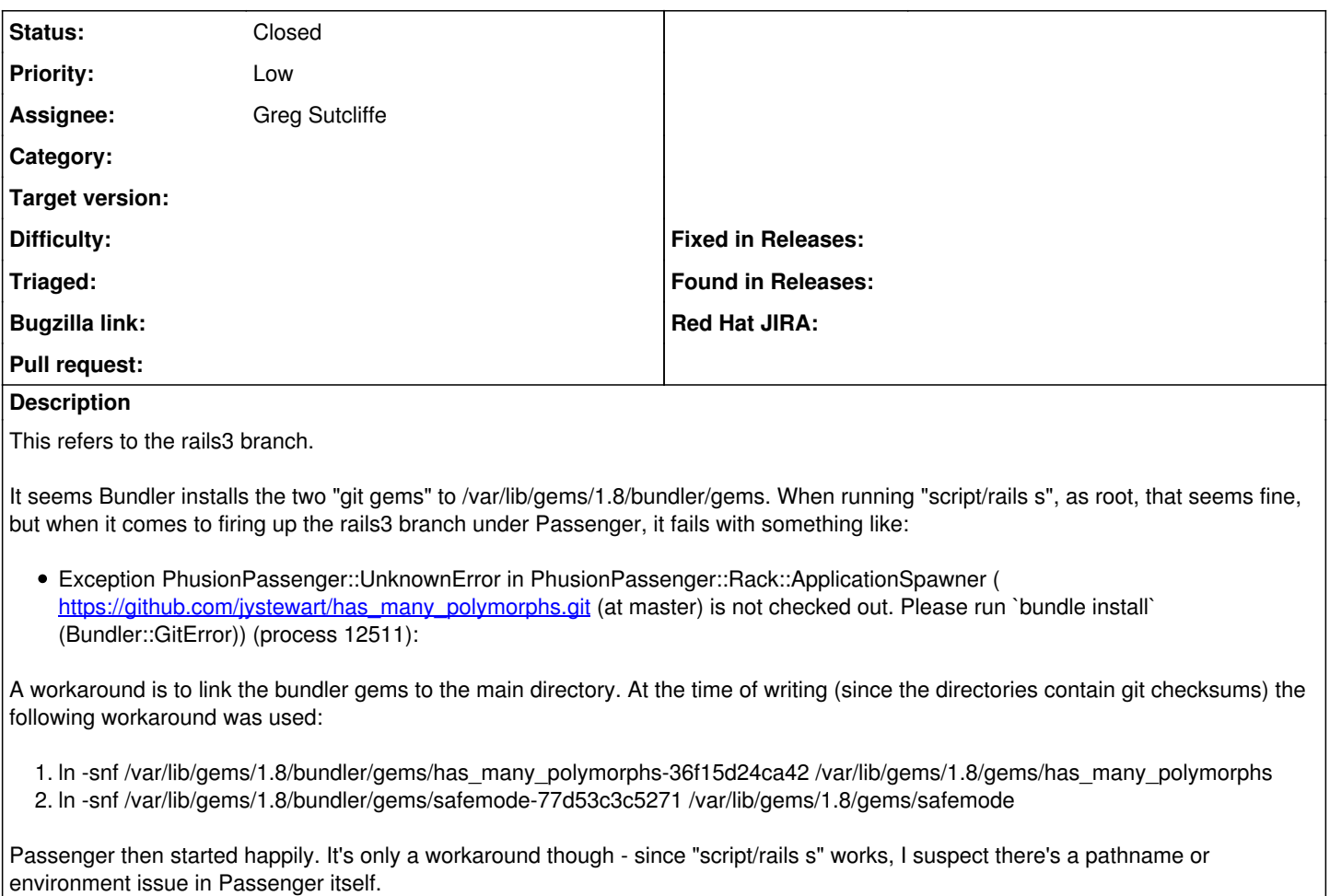

For reference, this is on Debian Wheezy, Rubgems 1.3.7

## **History**

### **#1 - 07/02/2012 06:56 AM - Greg Sutcliffe**

- *Status changed from New to Assigned*
- *Assignee changed from Ohad Levy to Greg Sutcliffe*
- *Priority changed from Normal to Low*

I'll test this at some point - I don't think it happens any more, but since I mentioned wheezy back then, I should re-test on wheezy.

### **#2 - 06/18/2013 10:05 AM - Benjamin Papillon**

*- Status changed from Assigned to Closed*

Not relevant anymore